### **CAPQuaM PQMP Perinatal MEASURE 2**

# **A. Description**

Describes the timeliness of the initial temperature taken after arrival to the Level 2 or higher nursery in the first 24 hours of life for infants under 2500 grams.

# **B. Eligible Population**

**Numerator:** Live-born neonates with a birthweight less than 2500 grams (as identified by ICD-9-CM Principal or Other Diagnosis Codes in Table 1) admitted to a Level 2 or higher nursery who have their body temperature taken within 15 minutes of arrival to the nursery and for whom this temperature is documented in the medical record.

**Denominator:** Live-born neonates with a birthweight less than 2500 grams (as identified from either the medical record or by ICD-9-CM Principal or Other Diagnosis Codes in Table 1) admitted to a level 2 or higher nursery within 24 hours of birth. Children identified as having received Level 2 care either via medical record review and/or via revenue code 172, 173, or 174 shall be eligible for the denominator.

Exclusions are noted below.

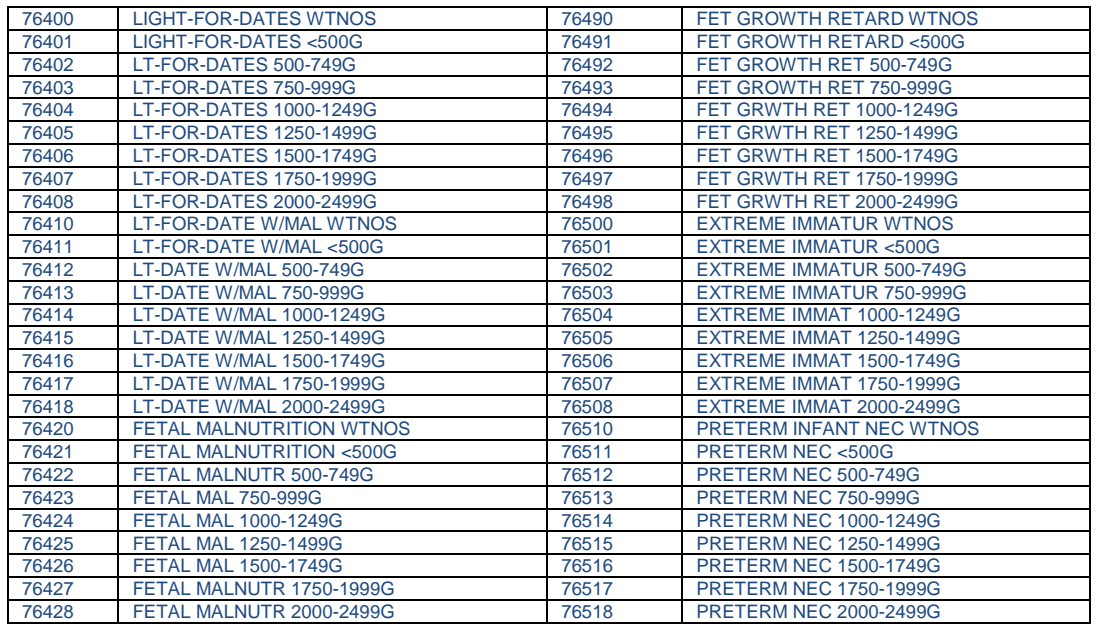

### **Table 1. Included Populations:ICD-9-CM Principal or Other Diagnosis Code Low Birthweight diagnosis codes**

For codes 76400, 76410, 76420, 76490, 76500, birth weights should be verified from the medical record prior to including in measure.

#### **EXCLUSIONS**

Neonates who do not survive until the time limit of the measure (15 minutes after arrival to the Level 2 or higher nursery)

Neonates with anencephaly ICD-9-CM 740

Neonates for whom the hospital provides documentation that at the time of arrival to the NICU and before the temperature was taken the infant had been identified as meeting written institutional criteria for the initiation of therapeutic hypothermia and such therapy was begun or planned [OPTIONAL EXCLUSION]

Neonates with comfort care (requires all of the features below): Died within 48 hours of birth; AND

Received no respiratory support after arrival to the Level 2 or higher nursery other than blow by oxygen (i.e., did not receive CPAP, intubation, or CPR after arrival at Level 2 or higher nursery)

## **C. DATA SOURCES**

A. Medical record (paper or electronic), may be utilized to identify:

- i. Date and time of birth
- ii. Date and time of arrival to a Level 2 or higher nursery;
- iii. Date and time of first temperature upon arrival to that nursery;
- iv. Temperature and units of measurement
- v. Race/ethnicity (preferred data source)
- vi. Mother's State and County of Residence and or zip code (preferred data source)
- vii. Born in medical facility or transferred in (preferred data source)
- viii. 5 minute Apgar score
- ix. Birthweight (preferred data source)
- x. Documentation if child met local criteria for hypothermia and time so identified
- xi. Documentation if hypothermia was planned or initiated before temperature taken
- xii. Insurance type (optional data source)
- B. Administrative data with revenue, billing and diagnosis codes may be utilized to identify:
	- i. ICD-9 codes (to identify low birthweight infants and presence of anencephaly)
	- ii. Revenue codes indicating care in Level 2, 3, or 4 nursery (172, 173, 174)
	- iii. OPTIONAL source for:
		- i. Date of birth
		- ii. Race/ethnicity
		- iii. Home zip code
- iv. Whether child was inborn or transferred in
- v. Birthweight range
- vi. Insurance type and benefit plan (preferred data source}

### **C. "CALCULATION" and Reporting**

**Step 1:** Identify all live-born neonates with a birthweight less than 2500 grams using the aforementioned codes or recorded birthweights when practical.

**Step 2:** Identify all neonates from Step 1 who were admitted to Level 2or higher nursery).

**Step 3: Record relevant attributes:** 

- a. Record ICD-9 comorbid diagnoses. **EXCLUDE** those with anencephaly (ICD-9-CM 740xx).
- b. Record:
	- i. Date and time of birth.
	- ii. Birthweight.
	- iii. 5 minute Apgar score
	- iv. Date and time of arrival to Level 2 or higher nursery.
	- v. If child was admitted to the Level 2 or higher nursery from regular newborn care
	- vi. If child was inborn or transferred to Level 2 or higher nursery from another facility.
	- **Step 4:** Record the following additional data elements for all eligible neonates:
		- i. Race
		- ii. Ethnicity
		- iii. Insurance type (Medicaid, commercial, uninsured)
		- iv. Benefit type (if insured): HMO, PPO, Medicaid Primary Care Management Plan, Fee for service, Other
		- v. Mother's State and County of Residence and or zip code. Record FIPS if available
		- vi. Evidence child received comfort care only (when appropriate). **EXCLUDE** if so.
		- vii. Documentation child was eligible for and received therapeutic hypothermia (when appropriate). **EXCLUDE** if so.

#### **Step 5:** Identify and record:

- i. Time of first documented temperature taken in the nursery
- ii. Value of first temperature taken in the nursery
- iii. Units that temperature was recorded in. If in Fahrenheit calculate Celsius as C=(F-32)\*5/9
- iv. Record infant age at time of ARRIVAL temperature

**Step 6:** Calculate how long after the child arrived at the nursery that the ARRIVAL temperature was taken.

**Step 7:** Note whether or not the ARRIVAL temperature occurred within 15 minutes of arrival to the nursery.

**Step 8:** Calculate the percent of ARRIVAL temperatures that are taken within 15 minutes of arrival to the Level 2 or higher nursery as 100\* numerator events/denominator. Report to 2 decimal places.

**Step 9.** Using eligible births and qualified temperatures, repeat steps 7 and 8 for each stratification category listed below using the following data elements:

- i. Birthweight (3 categories: <999 grams, 1000-1499 grams, 1500- 2499 grams)
	- a. ii. (etc.) Race and ethnicity (Using White non Hispanic, Black non Hispanic, Hispanic, Asian/Pacific Islander, other)
	- b. Insurance type (Public/Medicaid, Commercial, None, Other)
	- c. Admission source (inborn, transported, transferred from newborn nursery)
	- d. Location of delivery (operating room, labor and delivery/ birthing room , other)

#### Location of delivery APPLY THESE RULES IN ORDER. STOP WHEN CATEGORIZED

- i. Categorize location of delivery as birthing room if:
	- 1. Location was identified as delivery room on the labor and delivery suite but was not an operating room OR
	- 2. Location was identified as a birthing room or equivalent OR
	- 3. Infant was a vaginal delivery other than a multiple gestation AND Operating Room or equivalent (csection room would be an example of an equivalent to an operating room) is not specified as location.
- ii. Otherwise categorize location as OPERATING ROOM if:
	- 1. Location was identified as an operating room or equivalent, OR
	- 2. If neonate was delivered by c-section, OR
	- 3. If infant was a multiple gestation (and location is unspecified) OR
	- 4. If location is identified as Emergency Department OR other
- e. Benefit category (HMO, PPO, Medicaid Primary Care Management Plan, Fee for service, Other)
- f. 5 minute Apgar (Apgar of 5 or less, Apgar of 6 or more)
- g. Urban Influence Code (1) (UIC). (2013 urban influence codes available at: [http://www.ers.usda.gov/data-products/urban](http://www.ers.usda.gov/data-products/urban-influence-codes.aspx#.UZUvG2cVoj8)[influence-codes.aspx#.UZUvG2cVoj8](http://www.ers.usda.gov/data-products/urban-influence-codes.aspx#.UZUvG2cVoj8).

Use mother's place of residence to determine UIC. State and County names can be linked or looked up directly or zip codes can be linked to County indirectly, using the Missouri Census Data Center [\(http://mcdc.missouri.edu/\)](http://mcdc.missouri.edu/).

h. Level of Poverty in the County of Residence. The percent of all residents in poverty by county are available from the US Department of Agriculture at [http://www.ers.usda.gov/data](http://www.ers.usda.gov/data-products/county-level-data-sets/download-data.aspx)[products/county-level-data-sets/download-data.aspx](http://www.ers.usda.gov/data-products/county-level-data-sets/download-data.aspx) . Our stratification standards are based on 2011 US population data that we have analyzed with SAS 9.3.

Using Mother's state and county of residence (or equivalent) or FIPS code, use the variable PCTPOVALL\_2011 to categorize into one of 5 stratification categories:

- i. Lowest Quartile of Poverty if percent in poverty is  $\leq 12.5\%$
- ii. Second Quartile of Poverty if percent in poverty is >12.5% and  $\leq 16.5\%$
- iii. Third Quartile of poverty if percent in poverty is >16.5% and  $\leq 20.7\%$
- iv. First upper quartile  $(75<sup>th</sup>-90<sup>th</sup>)$  if percent in poverty is >20.7% and <=25.7%
- v. Second upper quartile  $(>90<sup>th</sup>$  percentile) if percent in poverty exceeds 25.7%
- ii. Repeat stratifications a-h within birthweight categories